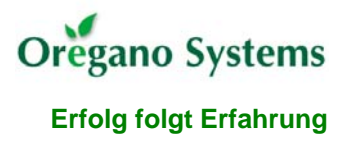

# General Description

The following program allows the MC8051 microcontroller to load most of its code into a part of the external data memory (XRAM) over a serial link after power up. This program can be then executed out of the program memory (PRAM) for normal operation.

Any static low level routines that are unlikely to change over time can be fixed into the permanent program memory (ROM) along with the bootstrap loader which is used to load the main routine which calls the static parts of the program into the PRAM.

In the following, the memory map of the reference design is listed.

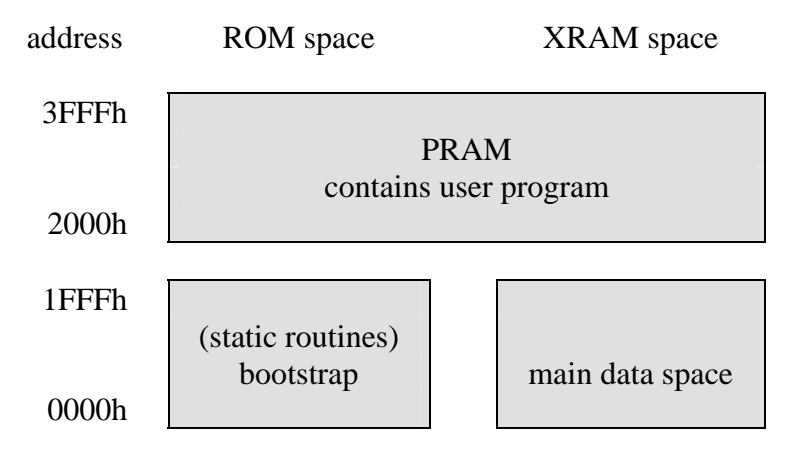

#### Architectural Changes

To apply the bootstrap to the MC8051, two more entities have to be added to the top level design. Since there is the need of writing to and reading from the PRAM, it is located at both memory spaces. Due to this fact, a dual ported RAM is used for the PRAM entity. As there are also memory blocks that are dedicated to only one of the memory spaces (ROM or XRAM), a chip selection has to be applied. For the ROM section it is also necessary to select the source, from which the code should be taken (ROM or PRAM). This is done by a simple data multiplexer.

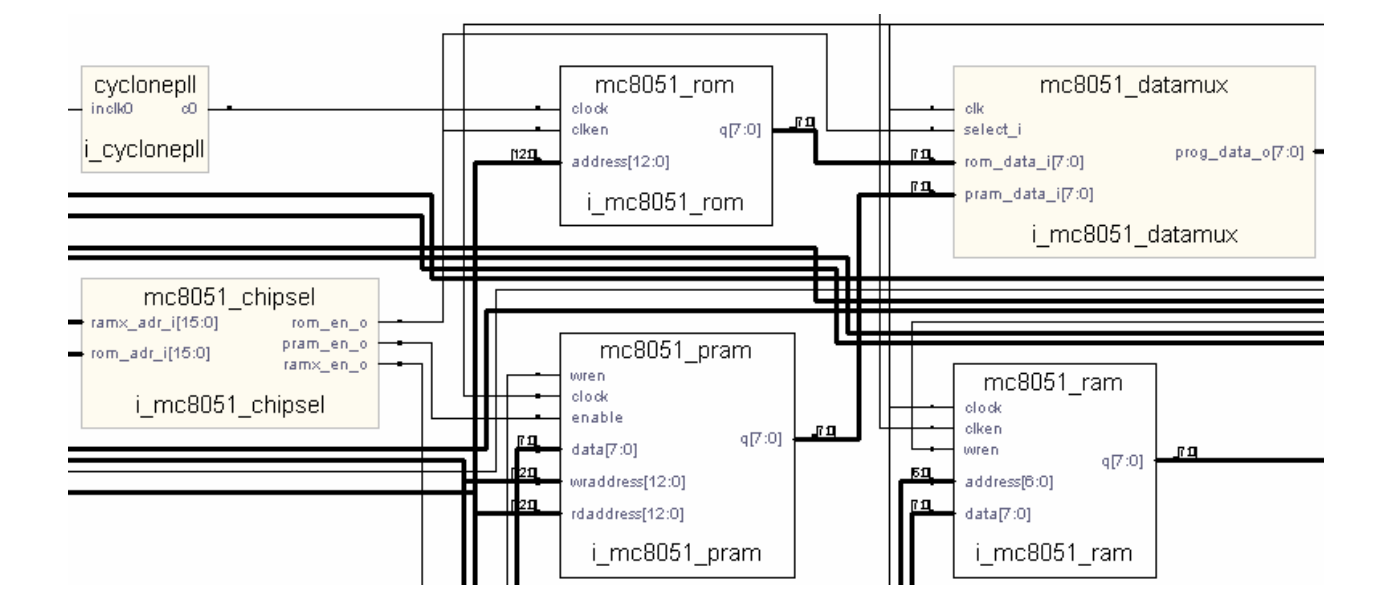

#### User Program

For a correct operation of the user program in conjunction with the bootstrap, the origins for the jumps to the interrupt service routines and the main startup routine should be recalculated. For the reference design, the base address of the PRAM has to be added to all addresses mentioned in the user program. Note that Timer 1 is still running as baudrate timer at the startup of the user program. The following section shows the beginning of an user program.

ORG 02000h LJMP Main ORG 02003h ; jumps to the ISRs LJMP Ext0 ... ORG 02023h LJMP Ser0 ORG 02050h ; user program startup<br>Main: CLR TR1 ; T1 is still running ; T1 is still running ...

**Erfolg folgt Erfahrung**

regano Systems

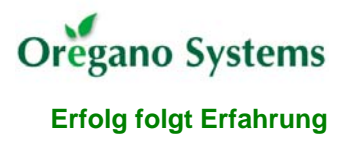

## Download Protocol

The bootstrap program allows downloading a hexadecimal Intel Hex file over an asynchronous serial link to the PRAM of the MC8051. In the reference design, the serial port is configured for the 8–N–1 format at 4800 baud. No hardware handshaking between the MC8051 and the host is implemented.

The bootstrap loader is configured to remap all interrupt vectors to the downloaded program.

- When the bootstrap program starts up, it sends a prompt character  $\equiv$  up the serial link to the host.
- The host may then send the hexadecimal program file down the serial link.
- At any time, the host may send an escape character to abort and restart the download process from scratch, beginning from the prompt. This procedure may be used to restart if a download error occurs.
- At the end of a Hex file download, a colon prompt ':' is returned. If an error occurred, a flag value will also be returned. The flag is a bit map of possible exceptions and represents more than one problem.
	- 01h non hexadecimal characters found embedded in a data line
	- 02h bad record type found
	- 04h incorrect line checksum found
	- 08h no data found
	- 10h incremented address overflowed
	- 20h data write did not verify correctly
- If an error occurs, the bootstrap program will refuse to execute the downloaded program. The download may be retried by first sending an escape character. Until the escape is received, the bootstrap program will refuse to accept any data and will echo a question mark '?' for any character sent.
- After a valid file was downloaded, the bootstrap program will send a message containing the file checksum. This is the arithmetic sum of all of the data bytes embedded in the Hex file lines truncated to 16 bits. This checksum appears in parentheses: '(abcd)'. The execution of the program may then be started by telling the bootstrap program the correct starting address. The format for this is to send a slash '/' followed by the address in ASCII hexadecimal, followed by a carriage return. For the reference design, '/2000<CR>' should be sent over the serial link.
- If the address is accepted, a sign  $("@")$  is returned before executing the jump to the downloaded file.

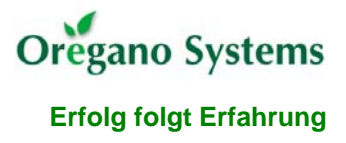

# MC8051 Bootstrap Program

The following assembler code should be executed at the startup of the MC8051 to store a program, which is received over the serial interface, into the PRAM.

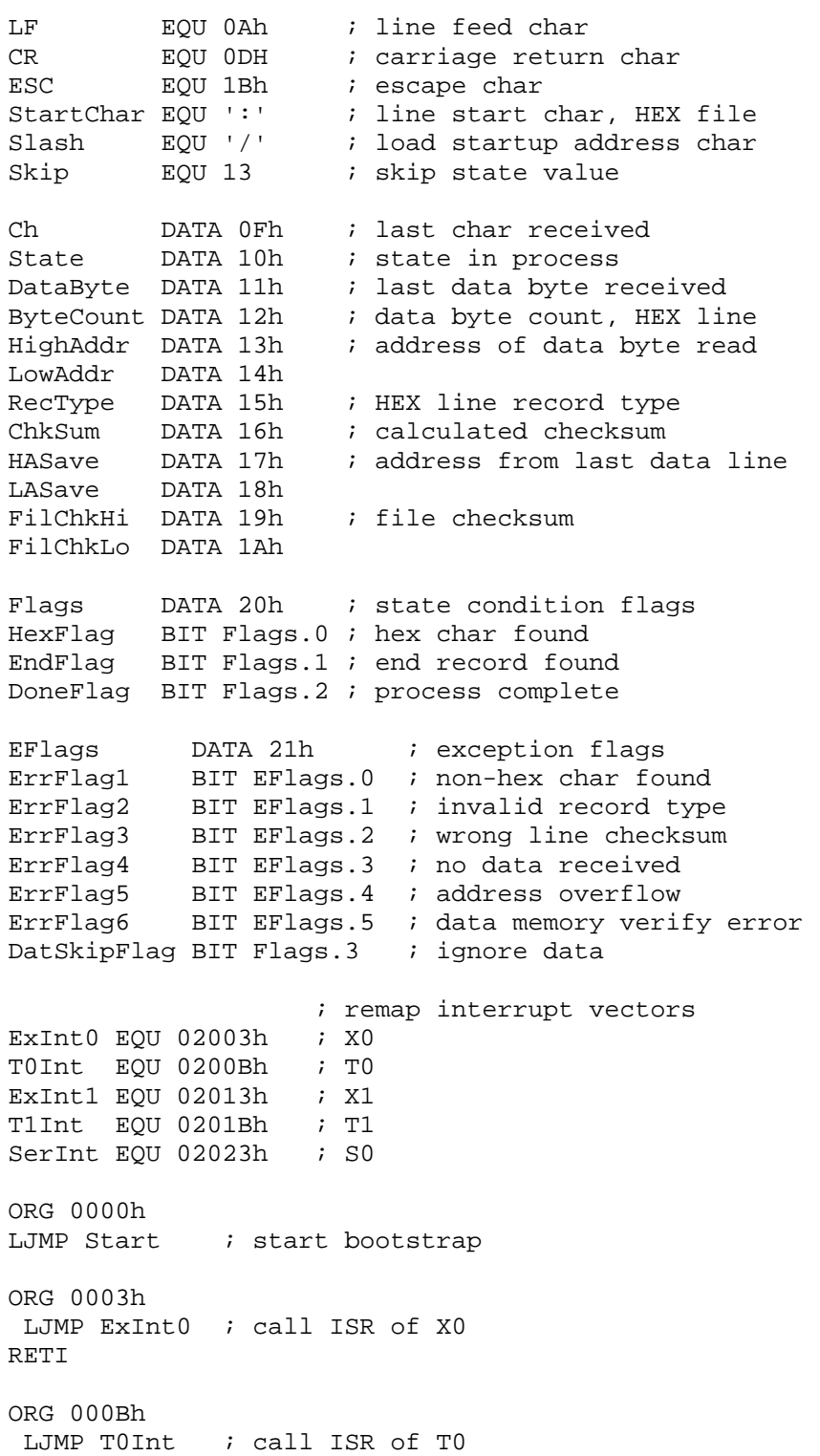

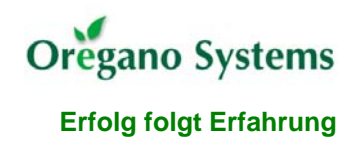

RETI

ORG 0013h LJMP ExInt1 ; call ISR of X1 RETI ORG 001Bh LJMP T1Int ; call ISR of T1 RETI ORG 0023h LJMP SerInt ; call ISR of S0 RETI ORG 00050h Start: MOV IE,#0 ; set up all regs<br>MOV SP,#5Fh MOV SP,#5Fh ACALL SerStart (*;* setup serial port ACALL CRLF ; send <CRLF> MOV  $A, #' ='$ ACALL PutChar ; send prompt ACALL HexIn ; read HEX file ACALL ErrPrt ; send error flags MOV A,EFlags JZ LongOK ; execute prog if no errors LJMP ErrLoop LongOK: LJMP HexOK ErrLoop: MOV A,#'?' ; tell if errors ACALL PutChar ACALL GetChar  $\qquad$  ; wait for escape SJMP ErrLoop HexOK: MOV EFlags,#0 ; clear flags for retry ACALL GetChar  $\qquad$  ; look for startup char CJNE A,#Slash,HexOK ACALL GetByte  $\qquad$  ; get startup high address JB ErrFlag1,HexOK MOV HighAddr, DataByte ACALL GetByte  $\qquad$  ; get startup low address JB ErrFlag1,HexOK MOV LowAddr,DataByte ACALL GetChar ; look for <CR> CJNE A,#CR,HexOK MOV A, #'@'  $\qquad \qquad ;$  send confirmation ACALL PutChar HexTI: JNB TI, HexTI ; complete transmission PUSH LowAddr PUSH HighAddr

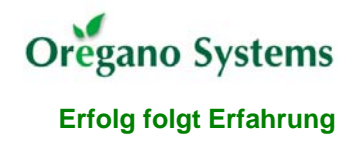

RET in the secute downloaded prog HexIn: CLR A ; HEX file input routine MOV State,A MOV Flags,A MOV HighAddr,A MOV LowAddr,A MOV HASave,A MOV LASave,A MOV ChkSum,A MOV FilChkHi,A MOV FilChkLo,A MOV Eflags,A SETB ErrFlag4 ; set 'no data' flag StateLoop: ACALL GetChar ; get char ACALL AscHex  $\qquad$  ; convert ASCII to hex MOV Ch,A MOV P1,Ch ; display hex char ACALL GoState ; find next state JNB DoneFlag,StateLoop ; loop until finished ACALL PutChar ; send checksum MOV A,#'(' ACALL PutChar MOV A,FilChkHi ACALL PrByte MOV A,FilChkLo ACALL PrByte MOV A,#')' ACALL PutChar ACALL CRLF RET GoState: MOV A, State ; execute state routine ANL A,#0Fh ; within table range RL A  $\qquad$  ; adjust offset for jump MOV DPTR,#StateTable JMP @A+DPTR  $\qquad \qquad ;$  go to current state ; HEX line format: ; ':' byte\_count AH AL record\_type data checksum StateTable: AJMP StWait  $: 0 -$  wait for start AJMP StLeft : 1 - 1st nibble of count AJMP StGetCnt ; 2 - get count AJMP StLeft  $: 3 - 1$ st nibble of address byte 1 AJMP StGetAd1 ; 4 - get address byte 1 AJMP StLeft : 5 - 1st nibble of address byte 2 AJMP StGetAd2 ; 6 - get address byte 2 AJMP StLeft : 7 - 1st nibble of record type AJMP StGetRec ; 8 - get record type AJMP StLeft  $: 9 - 1$ st nibble of data byte

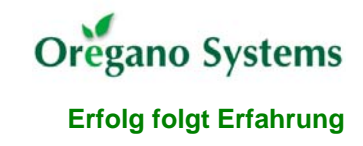

 AJMP StGetDat ; 10 - get data byte AJMP StLeft : 11 - 1st nibble of checksum AJMP StGetChk ; 12 - get checksum AJMP StSkip ; 13 - skip data after error condition AJMP BadState ; 14 - invalid state AJMP BadState ; 15 - invalid state StWait: MOV A, Ch  $\qquad \qquad$  ; wait for HEX line start CJNE A,#StartChar,SWEX INC State SWEX: RET StLeft: MOV A, Ch ; process 1st nibble of any byte JNB HexFlag, SLERR ANL A,#0Fh SWAP A MOV DataByte,A INC State RET SLERR: SETB ErrFlag1 ; non-hex char found SETB DoneFlag RET StRight: MOV A, Ch  $\qquad i$  process 2nd nibble of any byte JNB HexFlag,SRERR ANL A,#0Fh ORL A,DataByte MOV DataByte,A ADD A,ChkSum MOV ChkSum,A RET SRERR: SETB ErrFlag1  $\qquad$  ; non-hex char found SETB DoneFlag RET StGetCnt: ACALL StRight ; get data byte count for HEX line MOV A,DataByte MOV ByteCount,A INC State RET StGetAd1: ACALL StRight ; get upper address byte for HEX line MOV A,DataByte MOV HighAddr,A INC State RET StGetAd2: ACALL STRight ; get lower address byte for HEX line MOV A,DataByte MOV LowAddr,A INC State RET StGetRec: ACALL StRight ; get record type for HEX line

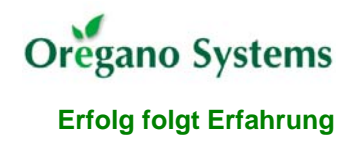

 MOV A,DataByte MOV RecType,A JZ SGRDat ; jump if data record CJNE A,#1,SGRErr ; check for end record SETB EndFlag<br>SETB DatSkipFlag ; ignore data in end record MOV State,#11 SJMP SGREX SGRDat: INC State SGREX: RET SGRErr: SETB ErrFlag2 ; invalid record type SETB DoneFlag RET StGetDat: ACALL StRight ; get data byte JB DatSkipFlag, SGD1 ; if no data skip flag ACALL Store  $\qquad \qquad ;$  store byte in memory MOV A, DataByte  $\qquad \qquad ;$  update file checksum ADD A,FilChkLo MOV FilChkLo,A CLR A ADDC A,FilChkHi MOV FilChkHi,A MOV A,DataByte SGD1: DJNZ ByteCount,SGDEX ; proof if last data byte INC State SJMP SGDEX2 SGDEX: DEC State  $\qquad \qquad$  ; setup state for next data byte SGDEX2: RET StGetChk: ACALL StRight ; get checksum JNB EndFlag, SGC1  $\qquad$  ; check for end record SETB DoneFlag SJMP SGCEX SGC1: MOV A, ChkSum ; getc calculated checksum JNZ SGCErr MOV ChkSum,#0 MOV State,#0  $\qquad \qquad ;$  HEX line done MOV LASave, LowAddr  $\qquad \qquad$  ; save address for later check MOV HASave, HighAddr SGCEX: RET SGCErr: SETB ErrFlag3 ; line checksum error SETB DoneFlag RET StSkip: RET ; skip any additional data sent in HEX line BadState: MOV State,#Skip ; invalid state, should never happen RET

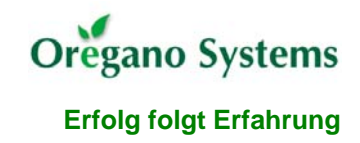

Store: MOV DPH,HighAddr ; save data byte to prog- dsRAM MOV DPL,LowAddr MOV A,DataByte MOVX @DPTR, A  $\qquad \qquad ;$  store data byte CLR ErrFlag4  $\qquad$  ; data found in HEX file INC DPTR MOV HighAddr, DPH ; save next address MOV LowAddr, DPL CLR A CJNE A, HighAddr, StoreEx ; check if address overflow CJNE A, LowAddr, StoreEx ; where both bytes are 0 SETB ErrFlag5  $\qquad \qquad ;$  set address overflow flag StoreEx: RET StoreErr: SETB ErrFlag6 ; data storage verify error SETB DoneFlag RET SerStart: MOV A, PCON ; set up serial port to 4k8 baud SETB ACC.7 MOV PCON,A MOV TH1,#0EFh MOV TL1,#0EFh MOV TMOD,#20h MOV TCON,#40h MOV SCON,#52h RET GetByte: ACALL GetChar ; get a hex byte from serial port ACALL AscHex MOV Ch,A ACALL StLeft  $\qquad$  ; 1st nibble ACALL GetChar ACALL AscHex MOV Ch,A ACALL StRight  $\qquad$  ; 2nd nibble RET GetChar: JNB RI,GetChar ; get a char from the serial port CLR RI MOV A,SBUF CJNE A,#ESC,GCEX LJMP Start GCEX: RET PutChar: JNB TI,PutChar ; output a char to serial port CLR TT MOV SBUF,A RET ; convert char from ASCII to hex AscHex: CJNE A,#'0', AH1 ; 1st check for ASCII numbers<br>AH1: JC AHBad ; char less than '0' AH1: JC AHBad CJNE A,#'9'+1,AH2 AH2: JC AHVal09 : char between '0' and '9'

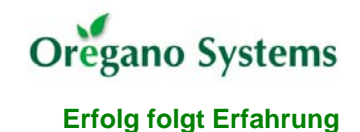

CJNE A,#'A', AH3  $\qquad \qquad ;$  2nd check for ASCII upper case letters AH3: JC AHBad ; char less than 'A' CJNE A,#'F'+1,AH4 AH4: JC AHValAF ; char between 'A' and 'F' ; 3rd check for ASCII lower case letters CJNE A,#'a', AH5 ; 3rd check for ASCI<br>AH5: JC AHBad ; char less than 'a' CJNE A,#'f'+1,AH6 AH6: JNC AHBad  $\qquad$  ; char between 'a' and 'f' CLR C SUBB A,#27h ; pre-adjust char to get a value, ASCII letter SJMP AHVal09 AHBad: CLR HexFlag ; char is non-hex, set error flag SJMP AHEX AHValAF: CLR C SUBB A,#7  $\qquad \qquad ;$  pre-adjust char to get a value, ASCII number AHVal09: CLR C<br>SUBB A,#'0'<br>SETB HexFlag SUBB A,#'0' ; adjust char to get a hex value SETB HexFlag ; flag char as valid AHEX: RET HexAsc: ANL A,#0Fh ; convert hex nibble to ASCII char CJNE A,#0Ah, HA1 ; check value range HA1: JC HAVal09 ; value is 0 to 9 ADD A,#7 <br>
HAVal09: ADD A,#'0' <br>
; adjust value to ASCII char<br>
HAVal09: ADD A,#'0' <br>
; adjust value to ASCII char i adjust value to ASCII char RET ErrPrt: MOV A,#':' ; ; ; ; tell error flags to host CALL PutChar  $\qquad \qquad ;$  1st send prompt MOV A,Eflags JZ ErrPrtEx  $\qquad \qquad ;$  send error flags if an error occured CALL PrByte ErrPrtEx: RET CRLF: MOV A, #CR  $\qquad \qquad ;$  output a <CRLF> to serial port CALL PutChar MOV A,#LF CALL PutChar RET PrByte: PUSH ACC ; output a byte to serial port SWAP A CALL HexAsc  $\qquad \qquad ;$  get upper nibble CALL PutChar POP ACC CALL HexAsc  $\qquad \qquad ;$  get lower nibble CALL PutChar RET

```
END
```
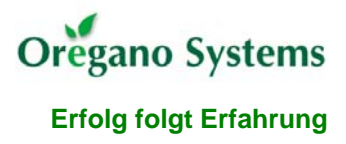

#### Host Bootstrap Program

The following C code is used to download an Intel Hex file over the serial port to the MC8051.

```
#include <conio.h> 
#include <stdio.h> 
#include <stdlib.h> 
#include <iostream.h> 
#include <dos.h> 
#define PORT 0 // port which should be used 
#define SPACE 200 // space in ms to wait between chars 
void init(); \sqrt{2} // search for ports
void initBaud(int COM, unsigned char b); // init serial port 
int readReady(int COM); // proof if port is ready for read 
int writeReady(int COM); // proof if port is ready for write 
unsigned char serWrite(unsigned char b,int COM); // send byte 
unsigned char serRead(int COM); // receive byte 
int PortAnz=0; // number of ports detected 
unsigned int Ports[4]; \overline{4} // addresses of detected ports
int main() 
{ 
 unsigned char read=0xFF; // return value after read 
 unsigned char write=0xFF; // return value after write 
 char hexfile[30]="d:\\file.hex"; // source Intel Hex file<br>int prompt=0; // prompt detected flag
                     \frac{1}{2} prompt detected flag
 int c; \frac{1}{2} // char read from source
  unsigned char d; // char downloaded via serial port 
  FILE *hex; 
   init(); // search for all ports 
   initBaud(PORT, 211); // init port: AL=11010011b 
                             // 4800 Baud, 8-N-1 
 print(f("\n');
   while (!kbhit() && (prompt == 0)) // wait for prompt or 
  \{ // abort by user
     while(!readReady(PORT)); 
     read=serRead(PORT); 
     if (read != 0xFF) 
\{ printf("%c", read); // display all chars get from uC 
     if (read == 0x3D)<br>prompt = 1;
                          // prompt '=' detected
      } 
   } 
 print(f("\n');
```

```
Oregano Systems
 Erfolg folgt Erfahrung
```

```
 hex = fopen(hexfile, "r"); // open source file 
 if ((hex) && (prompt == 1)) // begin download 
  { 
    do // loop until end of file 
   \{delay(SPACE); \frac{1}{2} // apply space between chars
    c = fgetc(hex); // get next char from source
    if (c \mid EOF)\{if (c == 10) // display line by line
     print(f("\n');
      else 
      putch(c); 
     d = (unsigned char) c; // convert for download
      while (!writeReady(PORT)); // wait until port is ready 
     write=serWrite(d, PORT); // write char to port
     if (write == 0xFF)\{ fprintf(stderr, "error: cannot write to SER%d.\n", PORT); 
       break; 
      } 
     } 
   } while (c != EOF);
  } 
  else 
   fprintf(stderr, "error: cannot open HexFile, no prompt.\n"); 
  fclose(hex); // close source file 
  delay(SPACE); 
  while (!kbhit()) // file downloaded -> set startup 
  { 
    while(!readReady(PORT)); // get status flag from uC 
    read=serRead(PORT); 
   if (\text{read } != 0xFF) { 
      int i; // loop counter 
      printf("%c", read); 
     if (\text{read} == \text{ ' : '})\{ printf("\\nsend startup address (2000h)\n"for(i=0; i < 6; i+=1) // send '/2000 < CR>'
\{while (!writeReady(PORT));
          switch (i) 
\{case 0: { write=serWrite('/', PORT); break; }
           case 1: \{ write=serWrite('2', PORT); break; \}case 2: \{ write=serWrite('0', PORT); break; \}case 3: { write=serWrite('0', PORT); break; }
```
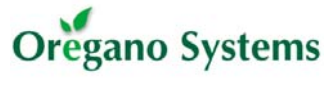

#### **Erfolg folgt Erfahrung**

```
case 5: { write=serWrite( 13, PORT); break; }
             } 
          delay(SPACE); 
        } 
      } 
    } 
  } 
  return 0; 
} 
void init() \sqrt{2} // search for ports
{ 
 unsigned int far* ptr; \frac{1}{2} // points to BIOS address
 int i; \frac{1}{2} // port offset
  ptr=(unsigned int far *)MK_FP(0x0040,0); // address 40h, offset 0 
 for (i=0; i<=4; i++) // proof up to four ports
   { 
    printf("\nport #%i: ", i); // display port number 
   printf("%X", *(ptr+i)); // and address
    Ports[i]=*(ptr+i); // store port address 
    if(Ports[i]==0) 
     break; \sqrt{2} // no more ports
    else 
     PortAnz++; 
   } 
  printf("\nnumber of ports: %i\n", PortAnz); 
  return; 
} 
void initBaud(int COM, unsigned char b) // init serial port 
{ 
  asm{ 
    mov AH,0x0 // AH = 0 -> data ready 
    mov DX,COM // DX -> number of port 
    mov AL,b // AL -> port configuration 
    int 0x14 // init port 
  } 
  return; 
} 
int readReady(int COM) // proof if port is ready for read 
                      { // -> look at status: port address + 5, LSB 
  unsigned char b; 
  b=inportb(Ports[COM]+5); // get status byte 
  return (b&1); // return status bit 
} 
int writeReady(int COM) // proof if port is ready for write 
{ // -> look at status: port address + 5, bit 6 
  unsigned char b; 
  b=inportb(Ports[COM]+5); // get status byte
```
case 4: { write=serWrite('0', PORT); break; }

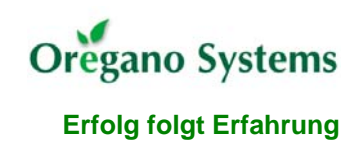

```
 return (b&64); // return masked status bit 
} 
unsigned char serRead(int COM) // receive byte 
\{ unsigned char c; 
   if(readReady(COM)) // proof if ready for read 
   { 
   c=inportb(Ports[COM]); // get byte from port 
   return c; 
   } 
   return 0xff; 
} 
unsigned char serWrite(unsigned char b,int COM) // send byte 
\left\{ \right. if(writeReady(COM)) // proof if ready for write 
  { 
   outportb(Ports[COM],b); // write to port 
   return 0; 
   } 
   return 0xff; 
}
```